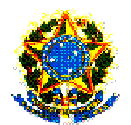

#### **MINISTÉRIO DA EDUCAÇÃO SECRETARIA DE EDUCAÇÃO TECNOLÓGICA INSTITUTO FEDERAL DE EDUCAÇÃO, CIÊNCIA E TECNOLOGIA SUL-RIO-GRANDENSE CAMPUS SAPUCAIA DO SUL**

## **EDITAL N°.004 /2009**

Dispõe sobre o Processo Seletivo para ingresso na Educação Profissional Técnica de Nível Médio – forma subseqüente –, para o primeiro semestre letivo de 2010, do Campus Sapucaia do Sul.

O Diretor Geral do Campus Sapucaia do Sul do Instituto Federal Sul-riograndense, por meio da Comissão Permanente do Processo Seletivo (COPPS) torna público o presente Edital, que regerá o Processo Seletivo Verão/2010 para ingresso nos cursos de **EDUCAÇÃO PROFISSIONAL TÉCNICA DE NÍVEL MÉDIO – FORMA SUBSEQÜENTE (PÓS-MÉDIO) - DO CAMPUS SAPUCAIA DO SUL.** 

## **1 – DAS DISPOSIÇÕES PRELIMINARES**

1.1 - A realização do Processo Seletivo está a cargo da COPPS, cabendo-lhe a responsabilidade de planejar, coordenar e executar o Processo Seletivo, bem como divulgar os resultados e todas as informações pertinentes.

1.2 - O Edital simplificado será divulgado através de jornal local e a versão completa no site **http://www.ifsul.edu.br/processoseletivo**.

1.3 - O Processo Seletivo para ingresso nas vagas oferecidas nos cursos de Educação Profissional de Nível Médio Técnica dar-se-á por dois sistemas de ingresso:

a) por Acesso Universal;

b) por Acesso Universal e Reserva de Vagas para egressos da escola pública.

**1.3.1 - Para concorrer à reserva de vagas para egressos da escola pública, o candidato deverá assinalar sua opção no ato da inscrição.** 

1.3.2 - Do total das vagas oferecidas em cada curso de Educação Profissional Técnica, serão reservados 50% (cinqüenta por cento) para candidatos egressos do Ensino Público;

 1.3.3 – Terão direito a concorrer às vagas reservadas para egressos de escola pública os candidatos que tiverem cursado com aprovação, no Sistema Público de Ensino, **a totalidade do Ensino Médio**.

1.3.4 - Todo candidato inscrito à reserva de vagas também estará concorrendo por Acesso Universal.

1.3.5 - Após o preenchimento das vagas estabelecidas para o ingresso pelo sistema de Acesso Universal, será feito o preenchimento das vagas estabelecidas para o sistema de Reserva de Vagas, destinadas aos candidatos egressos do Ensino Público, conforme item 1.3.3 deste edital, e que não foram aprovados pelo sistema de Acesso Universal.

1.3.6 - A comprovação da condição de egresso do Ensino Público, pelo candidato aprovado, dar-se-á mediante apresentação, no ato da matrícula, do certificado de conclusão e histórico escolar do Ensino Médio.

1.3.7 - Perderá a vaga o candidato que não comprovar, na forma e nos prazos estabelecidos, a condição exigida para a ocupação das vagas reservadas a egressos do Ensino Público.

1.4 - Podem concorrer às vagas definidas no Anexo – Cursos e Vagas para Educação Profissional Técnica de Nível Médio – forma subseqüente deste Edital, os candidatos que possuam como **escolaridade mínima** Ensino Médio completo.

1.5 - A seleção para provimento das vagas compreenderá uma prova de conhecimentos do Ensino Médio, abrangendo questões de Língua Portuguesa, de Matemática, de Física e de Química, mediante aplicação de prova objetiva de múltipla escolha.

1.6 - A prova será aplicada na cidade de Sapucaia do Sul.

1.7 - As vagas oferecidas para o noturno destinam-se a candidatos trabalhadores, os quais deverão apresentar, no ato da matrícula, a documentação comprobatória da exigência mencionada neste item, sob pena de perder o direito à vaga.

1.8 - O candidato concorrerá apenas a uma vaga, no curso e turno que escolher no ato da inscrição.

1.9 - O resultado deste Processo Seletivo Verão/2010 será válido para o preenchimento das vagas oferecidas para ingresso no primeiro semestre letivo de 2010.

### **2 - DOS CANDIDATOS COM NECESSIDADES ESPECIAIS**

2.1 - O candidato com necessidades especiais que precise de equipamentos, de atendimento diferenciado e/ou tempo adicional para realização da prova deverá formalizar solicitação junto à coordenação do Processo Seletivo do Campus Sapucaia do Sul até o fim do período de inscrição.

2.2 - Conforme o disposto no artigo 27, do Decreto n.º 3298/99, serão providenciadas adaptações de provas, condições adequadas e o apoio necessário para a realização do Processo Seletivo, conforme a necessidade especial apresentada, levando-se em consideração critérios de viabilidade e razoabilidade.

2.3 - O candidato com necessidades especiais que solicitar tempo adicional para realizar a prova deverá apresentar atestado médico com a declaração de que a deficiência da qual é portador requer concessão de tempo extra. O tempo de ampliação, em nenhuma hipótese, será superior a uma hora.

2.4 - Solicitação de atendimento devido a situações emergenciais de saúde deverá ser feita com antecedência mínima de 48h à coordenação do Processo Seletivo do Campus Sapucaia do Sul.

2.5 - A solicitação, acompanhada de atestado médico, será apreciada por médico do Instituto Federal Sul-rio-grandense, que poderá deferi-la ou não.

2.6 - Caso não sejam respeitados os prazos estabelecidos nos itens 2.1 e 2.4 deste Edital, a COPPS não se responsabilizará em propiciar condições especiais para realização das provas.

## **3 – DAS INSCRIÇÕES**

3.1 - As inscrições serão efetuadas exclusivamente nas formas descritas neste Edital.

3.2 - As inscrições deverão ser feitas exclusivamente pela internet, no site **http://www.ifsul.edu.br/processoseletivo** da 00 hora do dia 05 de outubro até as 23h59min do dia 09 de novembro 2009.

3.3 - O preenchimento do formulário eletrônico de inscrição e as informações prestadas serão de inteira responsabilidade do candidato. Após a confirmação da inscrição, caracterizar-se-ão, como aceitas, as normas e procedimentos publicados, na imprensa e/ou na internet, por meio de editais/anexos ou notas públicas, não cabendo ao candidato alegar desconhecimento dessas informações.

3.4 - Ao preencher o formulário de inscrição, o candidato deverá, obrigatoriamente, assinalar:

> 3.4.1 - O nome do curso pretendido, com o respectivo turno de funcionamento, de acordo com o Anexo – Cursos e Vagas para a Educação Profissional Técnica de Nível Médio – forma subseqüente.

> 3.4.2 - Se deseja concorrer à reserva de vagas para egressos de escola pública ou somente pelo acesso universal.

3.4.3 - Se deseja utilizar a nota da prova (objetiva e redação) do **ENEM 2008**.

3.5 - O candidato que deixar de assinalar todos os campos obrigatórios no formulário não terá sua inscrição realizada.

3.6 - Em caso de duas ou mais inscrições de um mesmo candidato, será considerada a inscrição com data mais recente. As demais serão canceladas automaticamente.

3.7 - O candidato inscrito por outrem assume total responsabilidade pelas informações prestadas, arcando com as conseqüências de eventuais erros que seu representante venha a cometer ao preencher o formulário de inscrição.

3.8 - Em caso de falsidade das informações declaradas, o candidato terá sua inscrição no Processo Seletivo ou sua matrícula cancelada a qualquer tempo, além de outras implicações legais.

3.9 - O documento de identidade indicado no ato da inscrição deverá ser o mesmo a ser apresentado, sempre que solicitado, durante o Processo Seletivo.

> 3.9.1 - O documento, no prazo de validade, deverá apresentar as seguintes características:

a) fotografia que permita identificar o portador;

b) bom estado de conservação, sem rasuras ou adulterações.

3.9.2 - São considerados, para fins de identificação, os seguintes documentos:

a) Carteira ou Cédula de Identidade expedida por Secretaria de Segurança Pública e pela Secretaria da Justiça e da Segurança dos Estados, pelas Forças Armadas ou pelas Polícias Militares;

b) Carteira Nacional de Habilitação (expedida a partir da Lei n°. 9.503 de 01/07/1997);

c) Passaporte;

d) Carteira expedida por Ordens ou Conselhos criados por lei federal e controladores do exercício profissional, desde que contenha fotografia e número do documento de identificação que lhe deu origem.

3.9.3 - **Não serão aceitos documentos onde se lê "nãoalfabetizado".** 

3.10 - A taxa de inscrição será de R\$ 36,00 (trinta e seis reais) e deverá ser paga até o dia 10 de novembro de 2009, nas agências lotéricas credenciadas pela Caixa Econômica Federal até o horário de fechamento dessas agências lotéricas.

> 3.10.1 - O valor referente ao pagamento da taxa de inscrição não será devolvido em hipótese alguma.

> 3.10.2 - Não será permitida a transferência do valor pago como taxa de inscrição para outra pessoa, assim como a transferência da inscrição.

 3.11 - O benefício de isenção da taxa de inscrição em acordo com o Edital de Isenção n° 02/2009 é concedido exclusivamente para inscrição no Processo Seletivo do Campus Sapucaia do Sul.

3.12 - O candidato terá sua inscrição confirmada somente após a comprovação do respectivo pagamento.

3.13 - O candidato deverá conferir, após o quarto dia útil, a contar da data do pagamento, a confirmação da sua inscrição pelo site **http://www.ifsul.edu.br/processoseletivo**. Caso não esteja na lista dos inscritos, deverá contatar a Coordenação do Processo Seletivo do Campus Sapucaia do Sul, até o dia 12 de novembro de 2009, munido do comprovante de pagamento da taxa de inscrição.

3.14 - As informações referentes à data, aos horários e aos locais de prova estarão disponíveis no site **http://www.ifsul.edu.br/processoseletivo**. Não serão fornecidas informações por telefone.

3.15 - A COPPS não se responsabilizará por solicitações de inscrição não recebidas por motivos de ordem técnica nos computadores, de falhas na comunicação, de congestionamento nas linhas de comunicação, bem como por força de outros fatores que impossibilitem a transferência de dados.

3.16 - O candidato somente será considerado inscrito no Processo Seletivo Verão/2010 após ter cumprido todas as instruções pertinentes descritas no item 3 e seus subitens.

# **4 - DOS CANDIDATOS QUE OPTAREM PELA UTILIZAÇÃO DO EXAME NACIONAL DO ENSINO MÉDIO (ENEM)**

4.1 O candidato poderá optar pela inclusão do resultado do **Exame Nacional do Ensino Médio (ENEM)** realizado no ano de **2008**.

4.2 - Para optar pelo resultado do **ENEM 2008,** o candidato deverá apresentar média igual ou superior à média final nacional (redação e prova objetiva) de **2008**, obtida pelos concluintes do Ensino Médio em Escolas Públicas, que corresponde a 62,53.

> 4.2.1 – Para o candidato que optar pela utilização do **ENEM 2008**, a média final (MF) será calculada multiplicando a nota da prova objetiva (NO) por 0,80, mais a nota da redação (NR) multiplicada por 0,20.

> > $MF = (NO \times 0,80) + (NR \times 0,20)$

 $MF = M$ édia Final NO = Nota da Prova Objetiva

#### NR = Nota da Prova de Redação

4.3 - O candidato que optar pela utilização do resultado do **ENEM 2008** no Vestibular de Verão/2010 deverá registrar, em campo próprio do Formulário Eletrônico de Inscrição, o número de sua inscrição no **ENEM 2008**.

4.4 - Caso o número informado não confira com os registros do MEC/INEP, a opção pela utilização do **ENEM 2008** será desconsiderada automaticamente.

## **5 - DA PROVA**

5.1 - Os conteúdos programáticos das disciplinas que fazem parte da prova de seleção para o curso de opção do candidato estarão à disposição no site **http://www.ifsul.edu.br/processoseletivo**, Vestibular Verão/2010, no link "Conteúdo Programático".

5.2 - Para realizar a prova, o candidato terá de apresentar o documento de identidade original usado para fins de inscrição no Processo Seletivo-Verão/2010.

5.3 - A prova será aplicada no dia 13 de dezembro de 2009, com início às 9 horas e terá a duração de 3 horas. Será constituída de 10 (dez) questões de Língua Portuguesa, 10(dez) de Matemática, 10(dez) de Física e 10(dez) de Química, totalizando 40 (quarenta) questões.

5.4 - É de responsabilidade do candidato conhecer, com antecedência, o local em que deverá realizar a prova. A localização do prédio e da sala será feita pelo número de inscrição, em listagem publicada na portaria do Campus Sapucaia do Sul, localizada na Avenida Copacabana, 100 – Bairro Piratini, e no site **http://www.ifsul.edu.br/processoseletivo**, e estará disponível a partir do dia 25 de novembro de 2009.

5.5 - O candidato deverá comparecer ao local de realização da prova com antecedência de meia hora, munido de documento de identidade e caneta esferográfica azul ou preta, lápis e borracha. **Será permitido o uso de calculadora não-programável.** 

5.6 - Os portões serão fechados às 8h55min.

5.7 - Não será permitido acesso, ao local da prova, ao candidato que comparecer após as 8h55min.

5.8 - O tempo de duração da prova destina-se à resolução das questões e ao preenchimento do cartão de respostas.

5.9 - Será de inteira responsabilidade do candidato a transcrição das respostas do caderno de questões para o cartão de respostas, que deverá ser realizada exclusivamente com caneta esferográfica azul ou preta.

5.10 - O gabarito oficial será divulgado 30 minutos após o término da prova, nos locais de realização da prova e no site **http://www.ifsul.edu.br/processoseletivo**.

5.11 - Eventuais recursos quanto às questões da prova poderão ser formalizados pelo candidato após a divulgação do gabarito, mediante abertura de processo no Protocolo do Campus Sapucaia do Sul, até às 17h30min do dia 14 de dezembro de 2009.

5.12 - Não será concedida revisão nem vista de provas e/ou de gabaritos de candidatos.

5.13 - Em caso de anulação de questão(ões) pela COPPS, será(ão) atribuído(s) acerto(s) à(s) referida(s) questão(ões) a todos os candidatos que realizaram prova.

### **6 – DAS NORMAS**

6.1 - Durante a realização das provas, não serão permitidas consultas de qualquer natureza, bem como o uso e porte de telefone celular, pagers, fones de ouvido ou quaisquer outros aparelhos eletrônicos e/ou similares. O candidato que necessitar de aparelho auditivo deverá formalizar solicitação específica, conforme item 2.1 desse Edital. Os aparelhos celulares de candidatos somente poderão ser ligados fora das dependências do local de prova.

6.2 - Será excluído do Processo Seletivo o candidato que:

- a) infringir normas de conduta e urbanidade;
- b) não comparecer à prova;

c) for flagrado durante a realização da prova comunicando-se com outro candidato, consultando material não permitido ou portando, mesmo que desligados, equipamentos citados no item 6.1;

d) utilizar recursos ilícitos ou fraudulentos na realização do Processo Seletivo.

6.3 - O candidato, ao término da prova, entregará ao fiscal da sala o cartão de respostas e o caderno de questões.

6.4 - O candidato somente poderá retirar-se do recinto de realização da prova depois de transcorrida uma hora do início, sendo vedado o seu retorno. O candidato que desejar levar seu caderno de prova deverá retirar-se da sala somente após as 11 horas.

6.5 - Os dois últimos candidatos deverão retirar-se da sala de realização da prova ao mesmo tempo.

6.6 - O candidato somente poderá ausentar-se da sala durante as provas em casos especiais, momentaneamente, e na companhia de um fiscal do Processo Seletivo.

6.7 - Serão computadas como erradas as questões que contiverem rasuras ou mais de uma opção assinalada.

6.8 - O cartão de respostas que contiver rasura que impossibilite a leitura óptica será invalidado, e as respectivas questões computadas como erradas.

 Parágrafo único - Em hipótese alguma será fornecido cartão adicional. 6.9 - Não será permitido o acesso de acompanhantes ou pessoas estranhas ao Processo Seletivo às dependências dos locais de aplicação da prova.

6.10 - O Instituto Federal Sul-rio-grandense não se responsabiliza por qualquer objeto trazido pelo candidato.

6.11 - Durante a realização da prova, o candidato somente poderá manter consigo e, em lugar visível, os seguintes objetos: caneta esferográfica azul ou preta, lápis, borracha, **calculadora não-programável,** documento de identidade e uma garrafa transparente com água ou refrigerante. Os demais objetos deverão ser deixados em local indicado pelo fiscal, desligados, quando for o caso, ficando sob a responsabilidade do candidato.

6.12 - Não será permitido o uso de óculos de sol, bonés, chapéus e assemelhados, durante a realização da prova.

6.13 – Não serão aplicadas provas fora dos locais estabelecidos para a realização do Processo Seletivo, salvo exceções previstas no item 2 deste Edital.

## **7 – DA PONTUAÇÃO FINAL DO CANDIDATO**

7.1 - Para o candidato que não optar pela utilização do **ENEM 2008**, a nota final será calculada multiplicando-se o número total de acertos por 100 e dividindo-o pelo número total de questões da prova.

 7.1.1. - Para o candidato que optar pela utilização do resultado do **ENEM 2008**, a nota final será a maior nota obtida, confrontando-se a nota calculada conforme item 7.1 deste edital, e a média final do **ENEM 2008,** conforme calculada no item 4.2.1 deste edital.

## **8 – DA OCUPAÇÃO DAS VAGAS**

8.1 - As vagas de Ingresso por Acesso Universal **(50% do total de vagas)** de cada curso e turno serão ocupadas pelos candidatos em ordem decrescente de sua nota final.

8.2 - Sendo o número de vagas ímpar, o ingresso pelo processo de reserva de vagas terá uma vaga a mais que as destinadas ao processo universal.

8.3 - Os candidatos habilitados no Processo Seletivo, egressos do ensino público e optantes pelo sistema de reserva de vagas, que não forem aprovados para as vagas de acesso universal, serão classificados no acesso por reserva de vagas seqüencialmente em ordem decrescente de suas notas finais.

8.4 - Não havendo candidatos suficientes para preencher as vagas garantidas a optantes pelo sistema de ingresso de reserva de vagas para egressos do Ensino Público, as mesmas voltarão ao sistema de ingresso por Acesso Universal.

8.5 - O candidato aprovado que não realizar matrícula no prazo estabelecido perderá a vaga. As vagas remanescentes serão preenchidas pelo chamamento de outros candidatos classificados no respectivo concurso, **obedecendo à ordem de classificação para cada sistema de ingresso.** 

8.6 - É responsabilidade do candidato manter-se informado sobre as possíveis chamadas extras de classificação.

## **9 – DOS CRITÉRIOS DE DESEMPATE**

9.1 - Para fins de desempate na classificação, prevalecerão sucessivamente os seguintes critérios:

> 9.1.1 - Obtiver maior número de pontos na disciplina de Língua Portuguesa, Matemática, Física e Química, nessa ordem;

9.1.2 -Tiver idade superior.

## **10 - DA PUBLICAÇÃO DOS RESULTADOS**

10.1 - A divulgação dos resultados do Processo Seletivo Verão/2010 será feita mediante lista dos aprovados afixada na portaria do Campus Sapucaia do Sul, localizada na Avenida Copacabana, 100 - Bairro Piratini e na internet, no site **http://www.ifsul.edu.br/processoseletivo**, até o dia 15 de janeiro 2010.

> 10.1.1 - Juntamente com as listas dos aprovados serão divulgados os dias, horários e locais de matrícula.

10.2 - Se houver necessidade de outras chamadas para preenchimento de vagas remanescentes, elas serão divulgadas nos locais descritos no item 10.1 deste edital.

10.3 - Em hipótese alguma o resultado será informado por telefone.

## **11 - DA MATRÍCULA**

11.1 - As matrículas serão realizadas no setor de Registros Acadêmicos do Campus Sapucaia do Sul, nos dias e horários divulgados juntamente com a lista dos aprovados.

11.2 - No ato da matrícula, o candidato deverá entregar obrigatoriamente:

a) Histórico Escolar **original** que comprove a conclusão do Ensino Médio (não será aceito Atestado/Certificado de Conclusão);

b) Documento de Identidade – original acompanhado de cópia xerográfica (**não será aceita CNH**);

c) Documento de CPF (original acompanhado de cópia xerográfica);

d) Comprovante de residência (conta de luz, água ou telefone, original acompanhado de cópia xerográfica);

e) Certidão de Nascimento ou Certidão de Casamento. No caso de mudança de nome, será imprescindível o respectivo documento (Certidão original acompanhada de cópia xerográfica);

f) 05 (cinco) fotografias 3x4cm, recentes, não de "cinco minutos";

g) Título Eleitoral – para maiores de 18 anos (original acompanhado de cópia xerográfica);

h) Comprovante de quitação das obrigações eleitorais – para maiores de 18 anos (Leis 4.737/65 e 6.236/75);

i) Comprovante de quitação das obrigações militares (apenas para os candidatos do sexo masculino que tenham 18 anos ou mais – Lei 4375/64).

11.3 - Candidatos aprovados para o turno da noite deverão apresentar, além dos documentos já mencionados, comprovante que trabalha.

11.4 - Candidatos estrangeiros deverão, além de atender as exigências do item 11.2 e seus subitens, entregar:

- a) cópia da carteira de identidade para estrangeiro permanente;
- b) declaração, oficialmente traduzida, de equivalência de estudos feitos no exterior.

11.5 - Todos os documentos deverão estar perfeitamente legíveis e isentos de rasuras.

11.6 - O candidato que não efetuar a matrícula no período fixado para tal ou não apresentar a documentação exigida perderá a vaga e será eliminado do Processo Seletivo Verão/2010.

11.7 - Os candidatos aprovados poderão obter informações sobre matrícula através do telefone: (51) 3452-9220.

## **12 – DAS DISPOSIÇÕES FINAIS**

12.1 - As disposições contidas nos cadernos de questões constituem normas que passam a integrar o presente Edital.

12.2 - Incorporar-se-ão a este Edital, para todos os efeitos, quaisquer editais complementares e/ou avisos oficiais que vierem a ser publicados no site **http://www.ifsul.edu.br/processoseletivo**.

12.3 - A inscrição do candidato ao Processo Seletivo Verão/2010 implicará a plena aceitação das normas estabelecidas no presente Edital, da legislação específica e das normas regimentais do Instituto Federal Sul-rio-grandense.

12.4 - Os resultados do Processo Seletivo Verão/2010 são válidos exclusivamente para o primeiro semestre letivo de 2010, não sendo, portanto, necessária a guarda da documentação dos candidatos por prazo superior ao término do referido período letivo.

12.5 - Informações sobre o Processo Seletivo serão disponibilizadas para divulgação na imprensa.

12.6 - Os casos omissos serão resolvidos pela COPPS.

Sapucaia do Sul, 30 de setembro de 2009.

### **CARLOS ALBERTO SCHUCH BORK Diretor Geral do Campus Sapucaia do Sul do Instituto Federal Sul-rio-grandense**

## **ANEXO**

Cursos e Vagas para Educação Profissional Técnica – forma subseqüente - Campus Sapucaia do Sul.

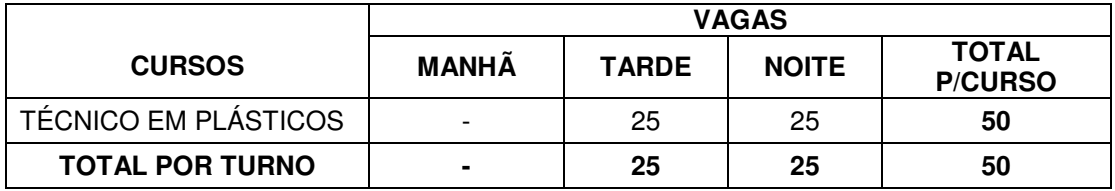

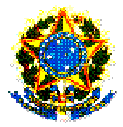

#### **MINISTÉRIO DA EDUCAÇÃO SECRETARIA DE EDUCAÇÃO TECNOLÓGICA INSTITUTO FEDERAL DE EDUCAÇÃO, CIÊNCIA E TECNOLOGIA SUL-RIO-GRANDENSE CAMPUS SAPUCAIA DO SUL**

#### **EXTRATO DO EDITAL RELATIVO AO PROCESSO SELETIVO – VERÃO/2010 Nº 004/2009 – INSTITUTO FEDERAL SUL-RIO-GRANDENSE**

#### **EDUCAÇÃO PROFISSIONAL TÉCNICA DE NÍVEL MÉDIO - FORMA SUBSEQUENTE**

O Diretor Geral do Campus Sapucaia do Sul do Instituto Federal Sul-rio-grandense, no uso de suas atribuições, torna público, para conhecimento dos interessados, que estarão abertas as inscrições do Processo Seletivo para ingresso de alunos nos cursos de Educação Profissional Técnica de Nível Médio - Forma Subseqüente**,** no primeiro semestre do ano letivo de 2010.

**1. Período de inscrição**: Das 00h do dia 05 de outubro até às 23h59min do dia 09 de novembro de 2009.

**2.Inscrições**: Via internet, no endereço eletrônico **http://www.ifsul.edu.br/processoseletivo**, em que constam todas as informações necessárias à inscrição.

**3. Pagamento:** Até o dia 10 de novembro de 2009, nas Agências Lotéricas credenciadas pela Caixa Econômica Federal, nos horários de atendimento das mesmas.

**4. Requisitos para Inscrição**: Candidatos que já concluíram a última série do Ensino Médio (antigo 2º Grau), ou equivalente (supletivo completo). Por ocasião da matrícula dos candidatos aprovados até o limite das vagas oferecidas, deverá ser apresentada a documentação comprobatória.

**5. Cursos e Turnos**: As inscrições serão específicas para cada curso e turno. O candidato concorrerá a uma vaga somente no curso e turno que escolher, não tendo direito à troca de curso ou turno.

 **6. Sistema de Ingresso**: O ingresso nas vagas oferecidas dar-se-á: 1-por Acesso Universal; 2 – por Acesso Universal e Reserva de Vagas para egressos de escolas públicas. Para concorrer à reserva de vagas para egressos da escola pública, o candidato deverá assinalar sua opção no ato da inscrição.

**7. Documento necessário à inscrição**: Carteira de Identidade que possua fotografia e assinatura. Não serão aceitas cédulas de identidade que confiram ao portador a condição de não-alfabetizado. Comprovante de recolhimento da taxa de inscrição no valor de R\$ 36,00 (trinta e seis reais).

**8. Data da realização da Prova:** O Processo Seletivo dar-se-á através de Prova Objetiva de múltipla escolha. A prova será realizada às 09h do dia 13/12/2009 e terá duração de 03 (três) horas. Os portões serão fechados cinco (5) minutos antes.

Sapucaia do Sul, 30 de setembro de 2009.

#### **CARLOS ALBERTO SCHUCH BORK Diretor Geral do Campus Sapucaia do Sul do Instituto Federal Sul-rio-grandense**